# Table des matières

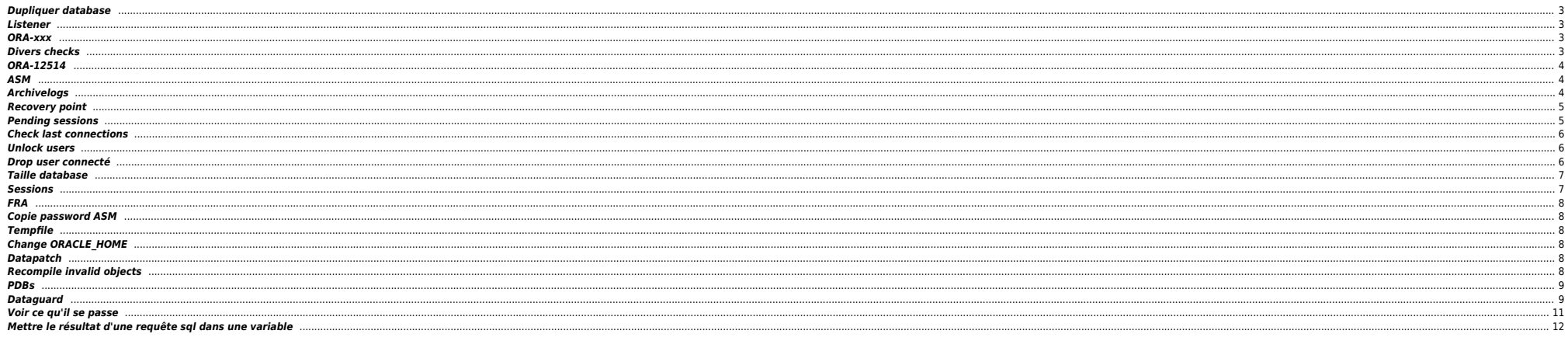

# <span id="page-2-0"></span>**Dupliquer database**

cd \$ORACLE HOME/dbs . oraenv echo "DB\_NAME=PDBIO\_R2" > initPDBIO\_R2.ora export ORACLE SID=PDBIO R2 sqlplus / as sysdba

startup nomount pfile='initPDBIO\_R2.ora';

export NLS DATE FORMAT="DD-MON-YYYY.HH24:MI:SS" export NLS LANG=AMERICAN.WE8IS08859P1 rman auxiliary / log=/home/oracle/test-restore\_PDBIO.log

run

SET UNTIL TIME "to date('30/10/2023 07:00:00'.'dd/mm/vvvv hh24:mi:ss')": SET ARCHIVELOG DESTINATION TO '/u01/app/oradata/restore'; DUPLICATE DATABASE TO PDBIO R2 BACKUP LOCATION '/BACKUP-HXL01/PDBIO/' SPFILE SET CLUSTER DATABASE='FALSE' NOFILENAMECHECK ; switch datafile all; switch tempfile all;

select NAME, OPEN\_MODE from v\$database; show pdbs ; shutdown abort; startup mount exclusive restrict;  $d$ rop database :

#### <span id="page-2-1"></span>**Listener**

Forcer prise en compte rapide des services BDD

sqlplus / as sysdba alter system register;

#### <span id="page-2-2"></span>ORA-xxx

- $\bullet$  ORA-01033 : check password primary  $\Leftrightarrow$  standby
- ORA-16136 : checker la FRA
- ORA-16136 : ORA-46372: audit file '/u01/app/odaorabase/oracle/audit/PABIO2 : mv répertoire en .old ou rm
- Checks sémaphores : sysresv

# <span id="page-2-3"></span>**Divers checks**

select \* from v\$restore\_point;

select database role from v\$database ;

SELECT LOG MODE FROM SYS.V\$DATABASE;

set line 200 col dest name format a45 select NAME, DATABASE ROLE, OPEN MODE, PROTECTION MODE, PROTECTION LEVEL, CURRENT SCN, FLASHBACK ON, FORCE LOGGING from v\$database;

select "Reserved\_Space(GB)", "Reserved\_Space(GB)" - "Free\_Space(GB)" "Used\_Space(GB)", "Free Space(GB)"  $from($ select (select sum(bytes/(1014\*1024\*1024)) from dba data files) "Reserved Space(GB)". (select sum(bytes/(1024\*1024\*1024)) from dba free space) "Free Space(GB)" from dual  $)$ :

select name

- round(space\_limit / 1024 / 1024) size mb round(space used / 1024 / 1024) used mb
- 
- $decode(nvl(space used, 0), 0, 0, round((space used/space limit) * 100))$  pct used

from v\$recovery\_file\_dest order by name ;

# <span id="page-3-0"></span>**ORA-12514**

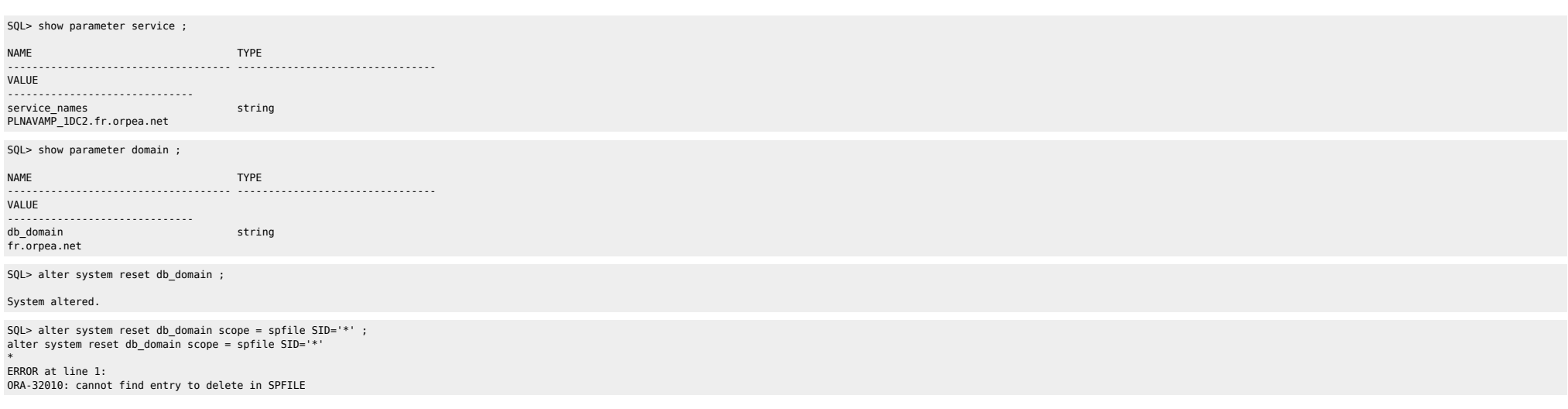

# <span id="page-3-1"></span>**ASM**

**•** Check liste datafiles :

SQL> select NAME from v\$datafile ;

#### NAME

+ADATA/antarp/system-antarp-01.dbf +ADATA/antarp/sysaux-antarp-01.dbf +ADATA/antarp/undotbs1-antarp-01.dbf +ADATA/antarp/users-antarp-01.dbf +ADATA/antarp/antares\_data-antarp-01.dbf +ADATA/antarp/antares\_indx-antarp-01.dbf +ADATA/antarp/undotbs2-antarp-01.dbf +ADATA/antarp/cpsure-antarp-01.dbf +ADATA/antarp/antares\_data-antarp-02.dbf

# <span id="page-3-2"></span>**Archivelogs**

### $\bullet$  Voir logs

select to\_char(timestamp,'DD-MON-YYYY HH24:MI:SS') "timestamp",MESSAGE,SEVERITY from v\$dataguard\_status where SEVERITY <>'Control';

--------------------------------------------------------------------------------

select to char(timestamp,'DD-MON-YYYY HH24:MI:SS') "timestamp",MESSAGE,SEVERITY from v\$dataguard status ;

Check réception archivelogs (à lancer sur standby) :

select to\_char(max(next\_time), 'DD-MON-YY:HH24:MI:SS') v\_Last\_Received from v\$archived log where sequence# = (select max(sequence#) from v\$archived\_log);

## **•** Checker config

set linesize 500 pages 0 col value for a120

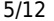

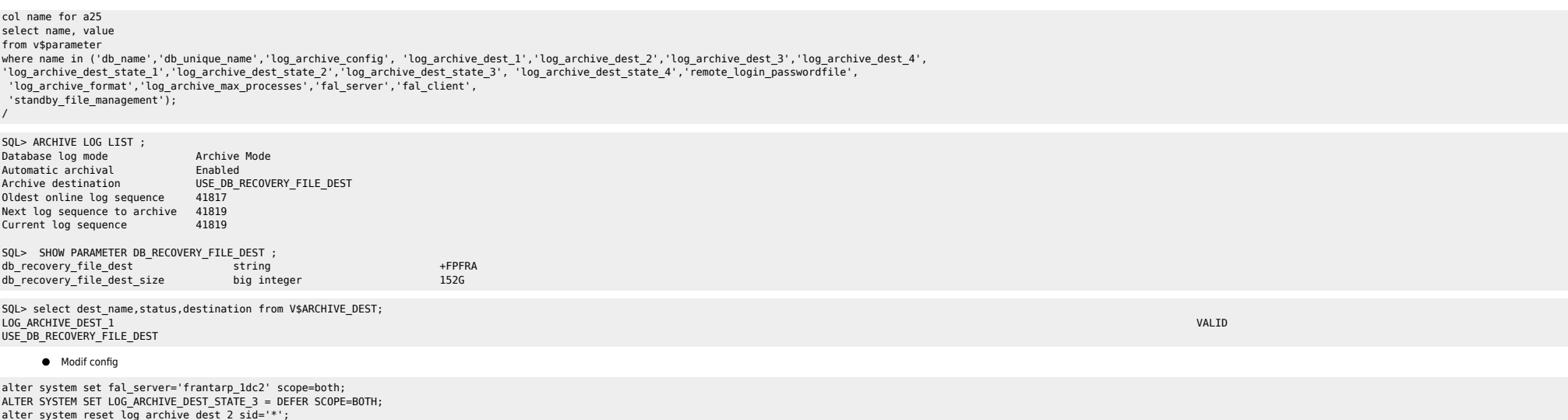

alter system reset log\_archive\_dest\_2 sid='\*';<br>alter system set log\_archive\_config='DG\_CONFIG=(FRANTARP\_1DC1,FRANTARP\_1DC2)' scope=both;<br>alter system set LOG\_ARCHIVE\_DEST\_2='SERVICE=frantarp\_1dc2 SYNC NOAFFIRM VALID\_FOR=(O

ALTER SYSTEM SET  $log_2$ archive\_dest\_3 = '';

#### <span id="page-4-0"></span>**Recovery point**

ALTER DATABASE FLASHBACK ON; create restore point BEFORE\_MIG GUARANTEE FLASHBACK DATABASE;

select \* from v\$restore\_point;

RMAN> LIST RESTORE POINT ALL;

using target database control file instead of recovery catalog<br>SCN 8SP Time Type Time Name RSP Time Type Time Name ---------------- --------- ---------- --------- ---- 1099414692 GUARANTEED 06-APR-23 BEFORE\_SWITCH

# <span id="page-4-1"></span>**Pending sessions**

set pagesize 999; set feedback off; set wrap on; column local\_tran\_id format a22 heading 'Local Txn Id' column global\_tran\_id format a50 heading 'Global Txn Id' column state format a16 heading 'State' column mixed format a5 heading 'Mixed' column advice format a5 heading 'Advice' select local\_tran\_id, global\_tran\_id, state, mixed, advice from dba\_2pc\_pending order by local\_tran\_id; -- To Force Rollback SQL> ROLLBACK FORCE '96.22.163456'

-- To Force Commit

SQL> COMMIT FORCE '96.22.163456'

→ forced rollback status ;

Execute DBMS\_TRANSACTION.PURGE\_LOST\_DB\_ENTRY ('LOCAL TRANSACTION ID');

<https://revanth935.wordpress.com/2013/04/19/roll-back-pending-transactions-ora-02075/> <https://oraclefiles.com/2019/03/04/resolving-in-doubt-transactions/> [http://www.dba-oracle.com/t\\_two\\_phase\\_commit\\_2pc.htm](http://www.dba-oracle.com/t_two_phase_commit_2pc.htm)

## <span id="page-5-0"></span>**Check last connections**

select to\_timestamp(to\_char(logon\_Time, 'YYYY-MM-DD HH24:MI:SS'), 'YYYY-MM-DD HH24:MI:SS'), machine from gv\$session where type = 'USER' order by logon\_time desc;

## <span id="page-5-1"></span>**Unlock users**

column column\_name format a30 set linesize 300 SELECT username, account\_status FROM dba\_users WHERE ACCOUNT\_STATUS like '%LOCKED%' ;

ALTER USER HEXALIS\_DECISION identified by <password> account unlock ;

ALTER USER HEXALIS DECISION account unlock ;

#### <span id="page-5-2"></span>**Drop user connecté**

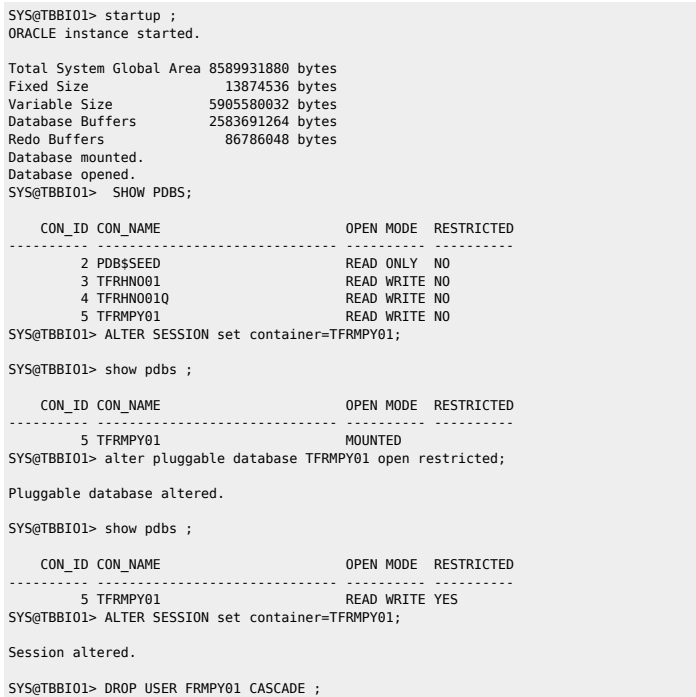

# <span id="page-6-0"></span>**Taille database**

select "Reserved\_Space(GB)", "Reserved\_Space(GB)" - "Free\_Space(GB)" "Used\_Space(GB)", "Free\_Space(GB)" from( select (select sum(bytes/(1014\*1024\*1024)) from dba\_data\_files) "Reserved\_Space(GB)", (select sum(bytes/(1024\*1024\*1024)) from dba\_free\_space) "Free\_Space(GB)" from dual );

select sum (bytes)/1024/1024/1024 size GB from dba segments ;

WITH TS\_ALLOC as  $\left| \right|$ select TABLESPACE NAME TS, round(sum(bytes/1024/1024/1024)) ALLOC from cdb data files group by TABLESPACE NAME union select TABLESPACE\_NAME TS, round(sum(bytes/1024/1024/1024)) ALLOC from cdb\_temp\_files group by TABLESPACE\_NAME ), TS\_USED as  $\left($  select TABLESPACE\_NAME TS, round(sum(bytes/1024/1024/1024)) FREE from cdb\_free\_space group by TABLESPACE NAME ) select sum(ALLOC) "ALLOC (G)", sum(FREE) "FREE (G)", sum(ALLOC) - sum(FREE) "USED (G)" from TS\_ALLOC a LEFT OUTER JOIN TS\_USED u on a.TS=u.TS ;

<span id="page-6-1"></span>**Sessions**

```
set echo on time on timing on lines 200 pages 1000
col username format a30
col machine format a30
col service name format a30
col logon time format a20
select
         username
-- , machine
         , inst_id
        , service name
         , status
       , to_char(logon_time,'YYYY/MM/DD HH24:MI') logon_time
         , count(1) sessions_cnt
from
         gv$session
where
        1=1 and type='USER'
        and service name not like 'SYS%'
         and username not like 'SYS%'
         and username not like 'PUBLIC'
group by
        .<br>username
          , machine
         , inst_id
         , service_name
         , status
       , to_char(logon_time,'YYYY/MM/DD HH24:MI')
order by
        sessions cnt desc;
select sid, serial# from v$session where username = 'FRMPY01' ;
select 'alter system kill session ''' || sid || ',' || serial# || ''' immediate;' from gv$session where username ='FRMPY01';
```
 $\bullet$  RAC

select sid, serial#, inst id from gv\$session where username = 'FRMPY01' ;

Where there is a shell, there is a way - https://unix.ndlp.info/

select 'alter system kill session '''||sid||','||serial#||',@'||inst\_id||''' immediate;' as script from gv\$session where username='FRMPY01' ;

#### <span id="page-7-0"></span>**FRA**

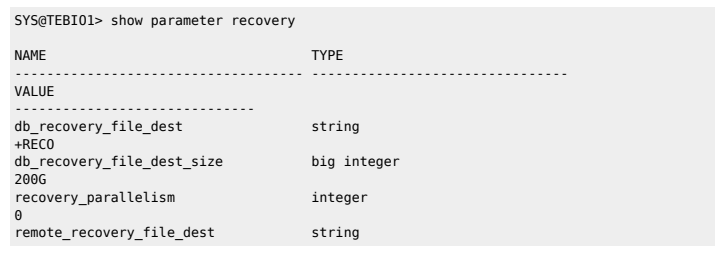

ALTER SYSTEM SET DB\_RECOVERY\_FILE\_DEST\_SIZE=400g SCOPE=BOTH ;

select name

, round(space\_limit / 1024 / 1024) size\_mb

, round(space\_used / 1024 / 1024) used\_mb

, decode(nvl(space\_used,0),0,0,round((space\_used/space\_limit) \* 100)) pct\_used

from v\$recovery\_file\_dest

order by name ;

## <span id="page-7-1"></span>**Copie password ASM**

orapwd file=orapwt21cbio password=Dedalus1 ignorecase=n format=12 force=Y asmcmd pwcopy --dbuniquename T21CBIO /u01/app/odaorahome/oracle/product/19.0.0.0/dbhome\_5/dbs/orapwt21cbio +DATA/T21CBIO/orapwt21cbio

srvctl modify database –d ORCL –pwfile +DATA/DRORCL/PASSWORD/pwdorcl

#### <span id="page-7-2"></span>**Tempfile**

SYS@PDBIO1> select name from v\$tempfile;

NAME

```
--------------------------------------------------------------------------------
+DATA/P21DBIO/TEMPFILE/temp.1823.1125772463
+DATA/P21DBIO/CB949F6CD1D60A81E0533E60180A9ACE/TEMPFILE/temp.1824.1125772463
+DATA/P21DBIO/CB94C1145D745969E0533E60180A9064/TEMPFILE/temp.1826.1125772465
+DATA/P21DBIO/CCE2ECA49E5F05B5E0533E60180A5B40/TEMPFILE/temp.1825.1125772465
+DATA/P21DBIO/D58B172F55E0EB56E0533E60180A7510/TEMPFILE/temp.1852.1131484295
```
## <span id="page-7-3"></span>**Change ORACLE\_HOME**

```
oda1db0host# srvctl stop database -db P21CPAT
oda1db0host# srvctl modify database -d P21CPAT -oraclehome "/u01/app/odaorahome/oracle/product/19.0.0.0/dbhome_5"
oda1db0host# srvctl start database -db P21CPAT
```
#### <span id="page-7-4"></span>**Datapatch**

oda2db0host# . oraenv oda2db0host# cd \$ORACLE\_HOME && ./OPatch/datapatch -db PHBIO1 -verbose

### <span id="page-7-5"></span>**Recompile invalid objects**

@\$ORACLE\_HOME/rdbms/admin/utlrp.sql

 $\bullet$  show

<span id="page-8-0"></span>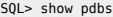

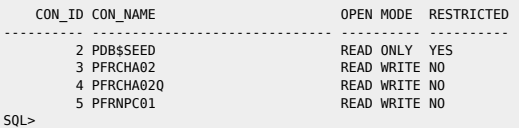

# $\bullet$  change mode

SQL> alter pluggable database pdb\$seed open read only ;

#### Warning: PDB altered with errors.

cd to PDB

#### ALTER SESSION SET CONTAINER=PFRNPC01;

**•** Restricted

#### Check si datapatch OK

SQL> show pdbs

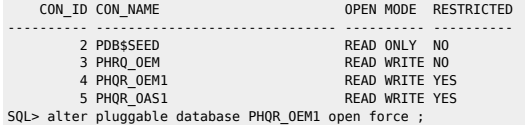

#### Pluggable database altered.

SQL> show pdbs ,

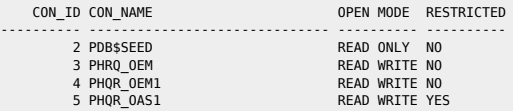

SQL> alter pluggable database PHQR\_OAS1 open force ;

SQL> alter session set container=PHQR\_OEM1 ;

Session altered.

SQL> alter system disable restricted session;

### <span id="page-8-1"></span>**Dataguard**

## **Switch manuel**

## Check if possible and Convert Primary to Physical Standby

srvctl stop instance -d FRTLPM\_PRM -i TLMP2 sqlplus / as sysdba SELECT SWITCHOVER\_STATUS FROM V\$DATABASE; (must be TO\_STANDBY)<br>ALTER DATABASE COMMIT TO SWITCHOVER TO STANDBY WITH SESSION SHUTDOWN;

## Check if possible and Convert the Standby to Primary

sqlplus / as sysdba SELECT SWITCHOVER\_STATUS FROM V\$DATABASE; (must be TO\_PRIMARY) ALTER DATABASE COMMIT TO SWITCHOVER TO PRIMARY WITH SESSION SHUTDOWN; ## Deactivate all STANDBY Database and Open Primary

alter system set log\_archive\_dest\_state\_2=defer scope=both ; alter system set log\_archive\_dest\_state\_3=defer scope=both ; alter system set log\_archive\_dest\_state\_4=defer scope=both ; alter database open ;

# Restart old PRIMARY and Start Standby Mode

startup mount ALTER DATABASE RECOVER MANAGED STANDBY DATABASE USING CURRENT LOGFILE DISCONNECT;

# Modify CLUSTER Configuration

srvctl modify database -d FRTLMP\_1DC1 -r PRIMARY -s OPEN

**Switch semi-manuel** 

kill du switchover ; stop de la base ; srvctl stop database -db FRINTEGP\_PRM restart des bases de l'autre côté

srvctl modify database -db frintegp\_1dc1 -role PRIMARY -startoption OPEN stop /start

startup mount de l'ancienne primary check tnsping remove configuration ;

CREATE CONFIGURATION drintegp AS PRIMARY DATABASE IS frintegp\_1dc1 CONNECT IDENTIFIER IS frintegp\_1dc1; ADD DATABASE frintegp\_1dc2 AS CONNECT IDENTIFIER IS frintegp\_1dc2; ENABLE CONFIGURATION;

- Logs du broker : drc\* file
- $\bullet$  Check de la conf du broker

SOL> show parameter broker

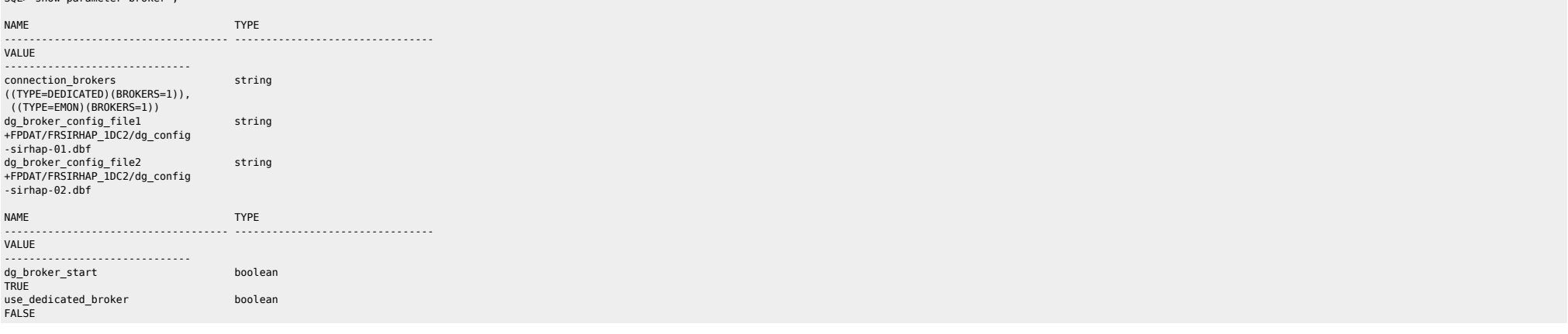

**Restart du broker** 

SQL> alter system set dg\_broker\_start=FALSE scope=BOTH SID='\*' ; SQL> alter system set dg\_broker\_start=TRUE scope=BOTH SID='\*';

**Switchover** 

dgmgrl sys@P72HBIO show configuration validate database <STANDBY> show database <STANDBY> show database verbose <STANDBY>

**Recréer config** 

remove configuration ; CREATE CONFIGURATION my\_dg\_config AS PRIMARY DATABASE IS db11g CONNECT IDENTIFIER IS db11g; ADD DATABASE db11g\_stby AS CONNECT IDENTIFIER IS db11g\_stby; ENABLE CONFIGURATION;

#### • Check lag

col NAME format a10 select NAME,TIME,UNIT,COUNT,LAST\_TIME\_UPDATED\_from V\$STANDBY\_EVENT\_HISTOGRAM where name like '%lag' and count >0 order by LAST\_TIME\_UPDATED;

select name, value, time\_computed, datum\_time from v\$dataguard\_stats where name='%lag';

### Primary

SQL> select scn to timestamp(current scn) from v\$database;

select sysdate,database mode, recovery mode, gap status from v\$archive dest status where type='PHYSICAL' and gap\_status !='NO GAP';

 select \* from v\$dataguard\_status where severity in ('Error','Fatal') and timestamp  $>$  (sysdate -1);

select sysdate, status, error from gv\$archive\_dest\_status where type='PHYSICAL' and status!='VALID' or error is not null;

Standby

 col name format a45 select name, value, time computed, datum time from v\$dataguard stats where name='transport lag' and value >  $'+00000000000$ ;

 col name format a45 select name, value, time computed, datum time from v\$dataguard stats where name='apply lag' and value >  $+00000001:00$ ;

 select max(timestamp) from gv\$recovery progress group by inst id;

set line 500 pages 9999 col severity form a40 col message form a131 select SEVERITY,to\_char(timestamp,'DD-MON-YYYY HH24:MI:SS') "timestamp",MESSAGE from v\$dataguard\_status; select distinct error from v\$archive\_dest;

### Check réception archives logs

select to char(timestamp,'DD-MON-YYYY HH24:MI:SS') "timestamp",MESSAGE,SEVERITY from v\$dataguard status where SEVERITY <>'Control';

select to char(max(next\_time), 'DD-MON-YY:HH24:MI:SS') v\_Last\_Received from v\$archived log where sequence# = (select max(sequence#) from v\$archived\_log);

<https://docs.oracle.com/en/database/oracle/oracle-database/19/haovw/monitor-oracle-data-guard-configuration.html#GUID-51E71BB5-EE63-434A-976B-AE89C807A405> [http://www.datadisk.co.uk/html\\_docs/oracle\\_dg/cheatsheet.htm](http://www.datadisk.co.uk/html_docs/oracle_dg/cheatsheet.htm)

# <span id="page-10-0"></span>**Voir ce qu'il se passe**

set head off pages 0 lines 120

Where there is a shell, there is a way - https://unix.ndlp.info/

select p.spid,s.sid, s.serial#, substr(s.username,1,10)||','||process, s.program,s.module,s.status, osuser , buffer\_gets, disk\_reads, executions,users\_executing, first\_load\_time,'\*\*',s.wait\_class ,a.rows\_processed, a.sql\_id, sql\_text -- sql\_fulltext from v\$process p, v\$session s, v\$sqlarea a where a.address=s.sql address and p.addr=s.paddr and users\_executing > 0 and s.status='ACTIVE' /

# <span id="page-11-0"></span>**Mettre le résultat d'une requête sql dans une variable**

vMaxSeqApply=`sqlplus -s "/ as sysdba" <<EOF set head off set PAGES 0 set FEED off select substr(max(sequence#),0) from v\\\$archived log where applied='YES' and DEST ID=2 group by THREAD#; exit E<sub>OF</sub>

From: <https://unix.ndlp.info/>- **Where there is a shell, there is a way**

Permanent link: **[https://unix.ndlp.info/doku.php/informatique:base\\_de\\_donnees:tips?rev=1699448252](https://unix.ndlp.info/doku.php/informatique:base_de_donnees:tips?rev=1699448252)**

Last update: **2023/11/08 12:57**

`